# 用友ERP-U8供应链业务处理流程概述

## 周 虹

(广东海洋大学经济管理学院,广东湛江 524000)

【摘要】本文站在全局角度上结合购销存业务,对供应链系统各个子系统在初始化设置、日常业务操作中的主 要功能及工作步骤进行分析对比,总结出其业务处理的共同之处,在此基础上详细剖析不同之处及其原因,以有助 于用户理清思路,掌握供应链系统业务处理流程的脉络。

【关键词】ERP-U8; 供应链; 初始化; 日常业务; 对比

用友ERP-U8供应链系统包括采购管理、销售管理、 库存管理、存货核算等子系统,共同处理企业购销存业务 及其财务核算。供应链系统在企业运行时需要供应、仓 库、销售、财务等不同职能部门的参与,并通过单据在部 门间的传递来实现工作的延续。因此,处理业务过程中单 据繁杂,涉及的操作指令众多。许多用户在应用供应链系 统时缺乏全局观点,只关注针对各种单据的具体操作,而 忽视对业务处理流程的整体理解。这种"只见树木不见森 林"的做法很容易在操作中造成错漏,并局限在错漏本身 难以发现其原因所在。

本文结合购销存业务,对供应链系统各个子系统在 初始化设置、日常业务操作(期末处理基本无差异,故略 去)中的主要功能及工作步骤进行分析对比,总结出其业 务处理的共同之处,在此基础上详细剖析不同点及其原

因,以有助于用户掌握供应链业务处理流程的 脉络。有了整体观念后,运用各子系统处理具 体业务时就能做到胸有成竹、化繁为简,即使 发生错漏也能立刻顺藤摸瓜找到症结所在。

#### 一、初始化设置的对比分析

1. 共同点剖析。用友U8 供应链系统的各 个子系统的初始化设置一般都是通过"设置/ 初始设置"功能来完成,具体分为三个步骤:参 数设置、期初数据录入、对录入数据进行审核 (或记账)。其中,期初数据录入是核心工作,起 到将手工系统和电算化系统数据衔接的作用。 各子系统录入的期初数据具体形式有所不同, 但其本质均是指未能在一个会计期间里完成, 需要跨月处理的经济业务形成的相关数据。即 该经济业务已经在手工系统中发生,但需要在 电算化系统中进行后续处理并完成财务核算, 由此而形成的各个子系统的期初数据。

2. 不同点剖析。采购管理系统的期初数据录入不是 在"设置"中完成的。在采购管理子系统中,"设置"项下只 有"采购期初记账"和"采购选项"两个功能,没有独立的 期初数据录入功能。而其他子系统的期初数据都是在"期 初设置"下的"期初录入"中进行,符合惯例。

分析:采购管理系统期初数据是指初次启用该系统 时货到票未到业务(暂估业务)产生的暂估入库单,即已 经完成货物入库,但尚未收到采购发票的采购业务形成 的入库单。但采购入库单属于应由库存系统生成的业务 单据,采购系统无录入权限。因此,不能在采购系统的期 初设置中录入。采购管理系统中的"采购入库"功能能够 浏览查询入库单,因此,只能借助此功能补录由手工会计 系统产生的暂估入库单,从而使此笔业务进入采购管理 系统,产生采购管理系统的期初数。

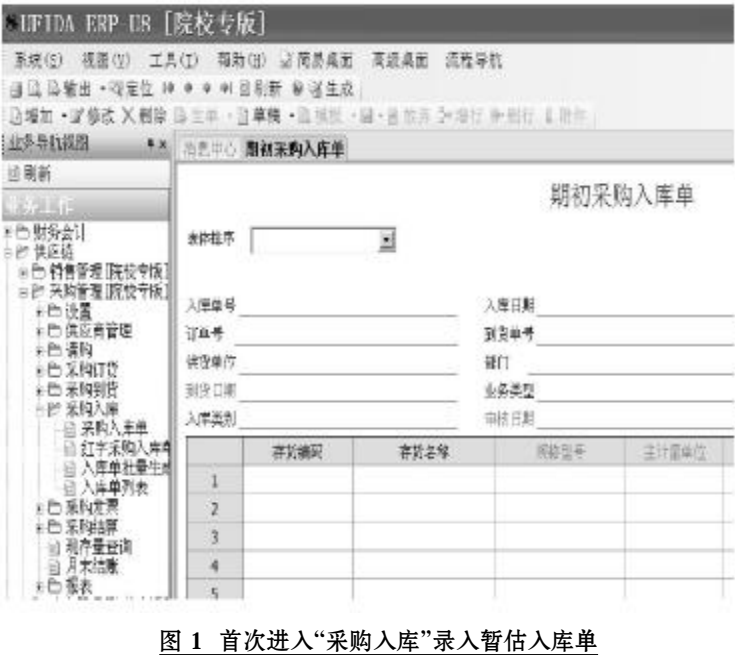

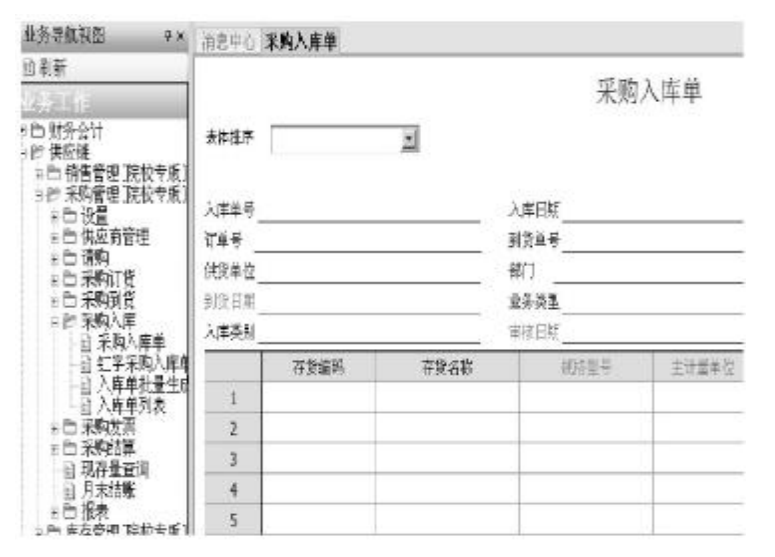

## 图 2 完成初始化后进入"采购入库"浏览入库单

在第一次进入采购管理系统日常业务操作中的"采 购入库"——"采购入库单"时会弹出"期初采购入库单" 录入窗口,在此界面完成期初数据录入。如图1所示。一旦 完成初始化,此功能只能浏览、查询采购入库单。如图2所 示。这就是有的用户想查询期初数据时在期初设置中寻 找却发现无处可查的原因。此时,应在"采购入库"—— "入库单列表"中进行查询。

#### 二、日常业务处理的对比分析

1. 共同点分析。无论是对采购业务还是销售业务的 处理,在用友U8供应链中都需要经过采购/销售管理、库 存管理、存货核算、应付/应收等子系统分为资金流和物 流两条线来完成的。从整个业务处理流程来看,资金流和 物流就像一枚硬币的两面,相辅相成,缺一不可。在处理 购销存业务时只要把握住这两条线,无论是何种具体业 务类型,都能有条不紊地根据流程依次进入不同子系统

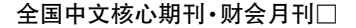

完成业务处理工作。本文以采购业务中最典型 的单货同行业务以及销售业务中先货后票业务 为例,其业务流程图如图3、图4所示。

对比采购业务和销售业务的处理流程图, 可以看出其共同点,①②③④均为物流过程,⑤ ⑥⑦均为资金流过程,两个系统的物流过程和 资金流过程所经过的子系统、生成的单据、操作 步骤都极为相似,只是采购业务是存货进入、资 金流出企业,而销售业务是存货发出、资金流入 企业而已。这就是供应链系统处理购销存业务 的主要流程和思路,具体到不同的经济业务只 是在处理流程上增加相应处理而已。如采购存 货运输途中发生的运费,需要在录入采购发票 后增加一张运费发票,和采购入库单一起进行 手工结算;再比如采购业务入库时发现有损耗,

在采购结算时就应先录入损耗数再进行结算。无论具体 业务如何变化,资金流和物流两条线不变,经过的子系统 及各子系统需要对单据进行的基本操作不变。这样,处理 经济业务需要进行的关键步骤是清楚确定的,即使在后 续环节发现单据有误也可顺着流程图倒推,追根溯源,找 到问题并解决。

2. 不同点剖析。

(1)采购管理系统必须通过"采购结算"步骤将资金 流和物流对应,销售管理系统中资金流和物流自然一致, 也就无"销售结算"步骤。

分析:资金流中的核心单据是采购/销售发票,物流 中的核心单据是入/出库单。在采购业务中,由于采购发 票来自于供应商,而入库单由库管员完成验收入库后填 制,两张单据中的采购数量可能存在不一致。因此,采购 管理系统必须通过"采购结算"将采购发票和入库单一一

④制单, 确认 ①录入发货单并 ②审核出库单 ③对出库单记账 出库成本 审核(销售管理) (库存管理) (存货核算) (存货核算) ⑧审核记账 参照 (总账) ⑤生成销售发票并 沉密核发票 ⑦制单确认应收款项 (应收款管理) 复核(销售管理) (应收款管理) 图 3 单货同行的采购业务处理流程 4海(单,确认 ①录入入库单 ②审核入库单 您对入库单记账 入库成本 (库存管理) (库存管理) (存货核算) (存货核算) **④审核记账** 采购结算 (总账) ⑦制单确认应付款项 ⑤录入采购发票 ⑥审核发票 (应付款管理) (采购管理) (应付款管理) 图 4 先货后票模式的销售业务处理流程

对应。

"采购结算"是采购业务的关 键环节,是否完成结算是采购业 务资金流和物流是否同步的判断 依据,也就成为单货同行业务和 货到票未到业务(暂估业务)的区 分标准。在物流处理过程中,只有 经过采购结算的入库单,才会作 为单货同行业务在存货核算系统 记账,再根据"报销记账"的入库 单生成确认采购成本的凭证:借: 原材料;贷:材料采购。如下页图 5 所示。期末如果有未进行采购 结算的入库单,则将作为暂估业 务在存货核算系统进行暂估记 账,此时需选择"暂估记账"的入

 $2015.01 \cdot 125 \cdot \Box$ 

## □财会月刊·全国优秀经济期刊

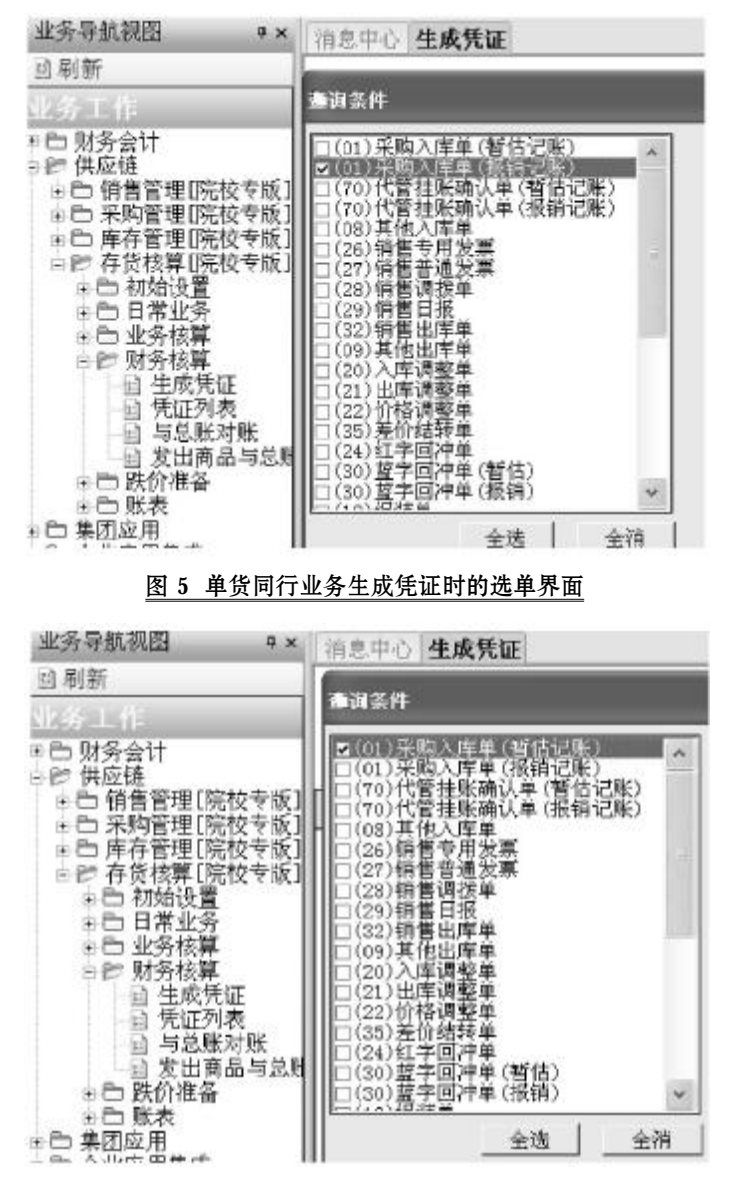

### 图 6 暂估业务生成凭证时的选单界面

库单生成暂估凭证:借:原材料;贷:暂估应付款。如图6所 示。下月,收到采购发票时,再将发票与入库单进行结算, 并在存货核算系统中进行暂估处理,对自动生成的红字 回冲单和蓝字回冲单制单,完成采购业务。

销售管理系统销售发票和销售出库单都是根据销售 发货单参照生成,只要保证单据录入正确无误,其发出存 货的数量信息自然一致,因此,客观上也就无须进行"销 售结算"。

(2)在采购管理系统中,采购发票、运费发票等采购 中取得的票据录入后不需要审核操作;在销售管理系统 中,销售发票在录入完毕后必须进行"复核"操作,否则不 能进入下一业务环节。

分析:有的用户认为所有录入系统的票据都应该进

行审核,录入采购发票后总试图进行审核操作,但发 现找不到审核功能。这是由于对用友系统审核票据 的用意简单片面理解所致。仔细分析,可以发现,用 友供应链系统中涉及的众多单据可以分为外来单据 和自制单据两大类。对于供应商开来的采购发票、运 输部门提供的运费发票等外来单据,采购管理系统 无审核权限。这些票据在经过采购结算后将传递到 应付款管理系统,并作为确认应付款项的依据进行 审核。而对于仓管员填制的采购入库单、销售部门填 制的发货单及销售发票等单据,来自于本企业各内 部生产管理部门,销售管理系统需要进行审核确认。 而后传递到应收款管理系统时,也需要作为确认应 收款项的依据进行审核确认。

(3)销售成本的确认依据可以选择出库单或者 销售发票,而采购成本的确认依据只能是经过结算 的入库单。

分析:销售管理系统中,销售成本的确认是难 点。确认销售成本时,需要确定销售数量和单位成 本。其中,单位成本取决于本企业使用的存货计价方 法和存货明细账的记录。因此,销售管理系统在确认 销售成本时主要是选择确认销售出库数量的依据。 理解了这一点,就会明白无论是选择销售出库单还 是销售发票作为销售成本的确认依据,其实都是在 确定销售出库数量。在先货后票模式下,销售出库单 由经过审核的发货单自动生成,销售发票是参照发 货单生成,因此,两者的销售出库数其实都来源于销 售发货单,两者都可以作为销售成本的确认依据。开 票直接发货模式下也是同理,销售出库单是参照销 售发票生成,两者的销售出库数必然一致,也都可以 作为销售成本的确认依据。

在采购管理系统中,通过"采购结算"功能已经 将入库单和采购发票进行了对应,在期末可以根据入库 单进行入库成本的确认。如果还存在未经过结算的采购 入库单,则可以将合同价、计划价等作为暂估价,对入库 单进行暂估记账后再确认入库成本。

## 三、小结

综上所述,虽然用友供应链系统业务链条长、涉及部 门多、流程复杂,但只要掌握了各子系统处理业务的基本 流程就可以做到以不变应万变。在此基础上,把握业务处 理中的关键控制点,就可以做到具体问题具体分析,明辨 每张单据的来龙去脉。

### 主要参考文献

王新玲,汪刚.会计信息系统实验教程(用友 ERP-U8.72版)[M].北京:清华大学出版社,2009.